# Formular **Retourenbeleg**

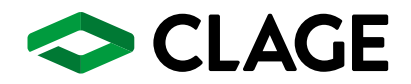

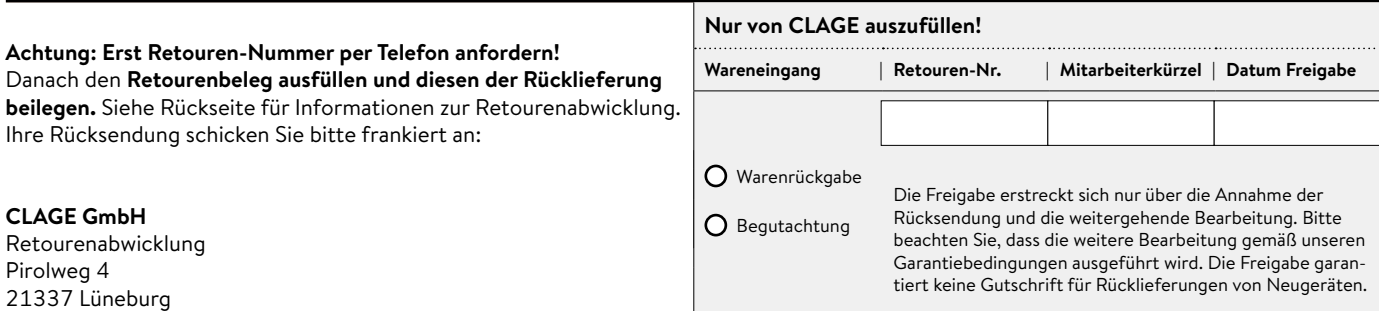

Vom Kunden auszufüllen!

Hiermit senden wir folgende/s Gerät/e zur Bearbeitung an CLAGE zurück:

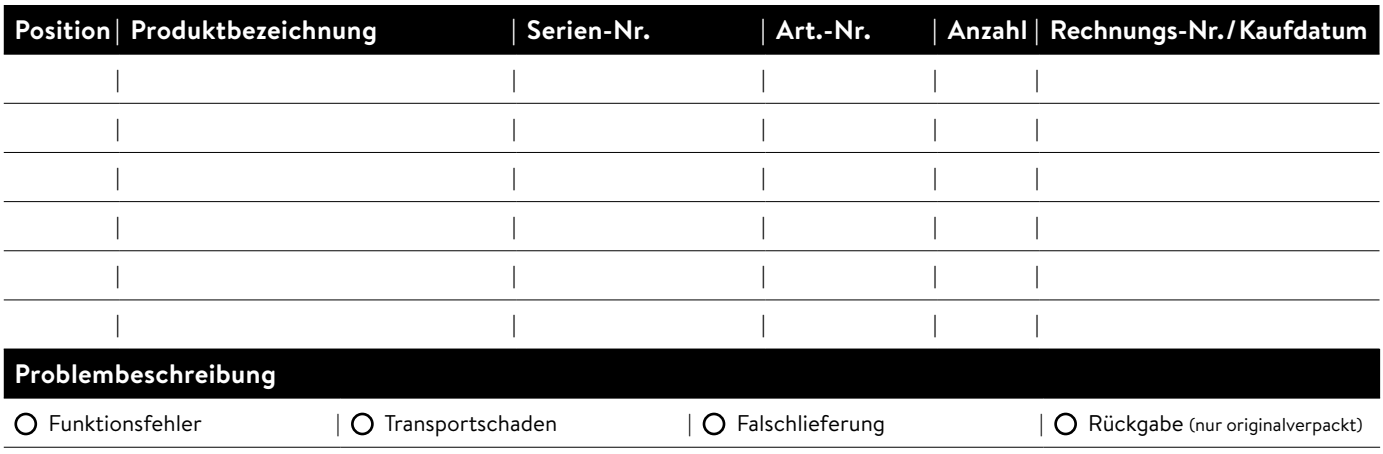

Beschreibung …

# **Mit der Bitte um folgende Weiterbearbeitung**

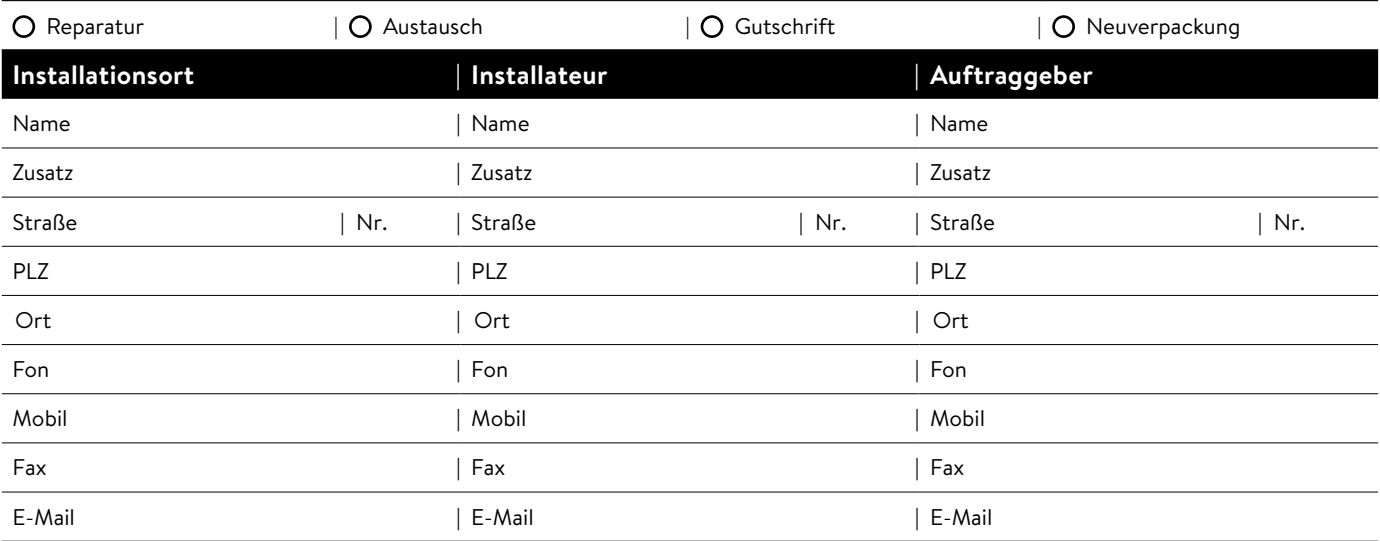

## **Für Rückfragen unbedingt folgende Angaben machen:**

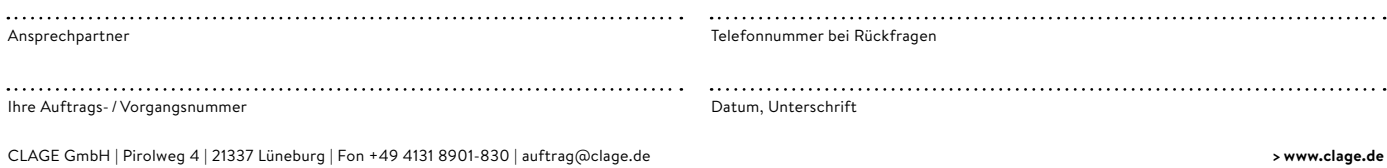

# Hinweis für die **Abwicklung von Rücksendungen**

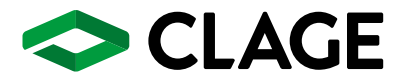

## **Schritt 1: Anmeldung Ihres Retourenwunsches**

Hierzu wählen Sie bitte folgende Telefonnummer:

# +49 4131 8901-830

(Bei der Retoure von neuer Ware)

# **Schritt 2: Retourenbeleg**

Nach erfolgter telefonischer Anmeldung, Freigabe sowie Festlegung der Kosten erhalten Sie, falls noch nicht vorhanden, einen Retourenbeleg mit einer Retourennummer von CLAGE per E-Mail.

### **Schritt 3: Rücksendung**

**Den Retourenbeleg ausfüllen und diesen der Rücklieferung beilegen.** Die Rücksendeinformationen erhalten Sie über unseren Support. Ihre Rücksendung schicken Sie uns bitte frankiert zu.

## **Schritt 4: Prüfung und Rückinformation**

Nach Eingang Ihrer Sendung wird Ihr Retourenwunsch geprüft und bearbeitet. Innerhalb von 10 Tagen erhalten Sie eine Rückinformation.

Bitte haben Sie Verständnis dafür, dass Rücksendungen bei Nichtbeachtung der aufgeführten Punkte, nicht angenommen und bearbeitet werden können. Sollten sich zwischenzeitlich Fragen ergeben, geben Sie bitte immer die Retourennummer an.

### **Wir bedanken uns für Ihre Unterstützung!**

Ihre CLAGE GmbH Pirolweg 4, 21337 Lüneburg

**Zentrale** +49 4131 8901-0 **Auftragsbearbeitung** +49 4131 8901-830 **E-Mail** auftrag@clage.de